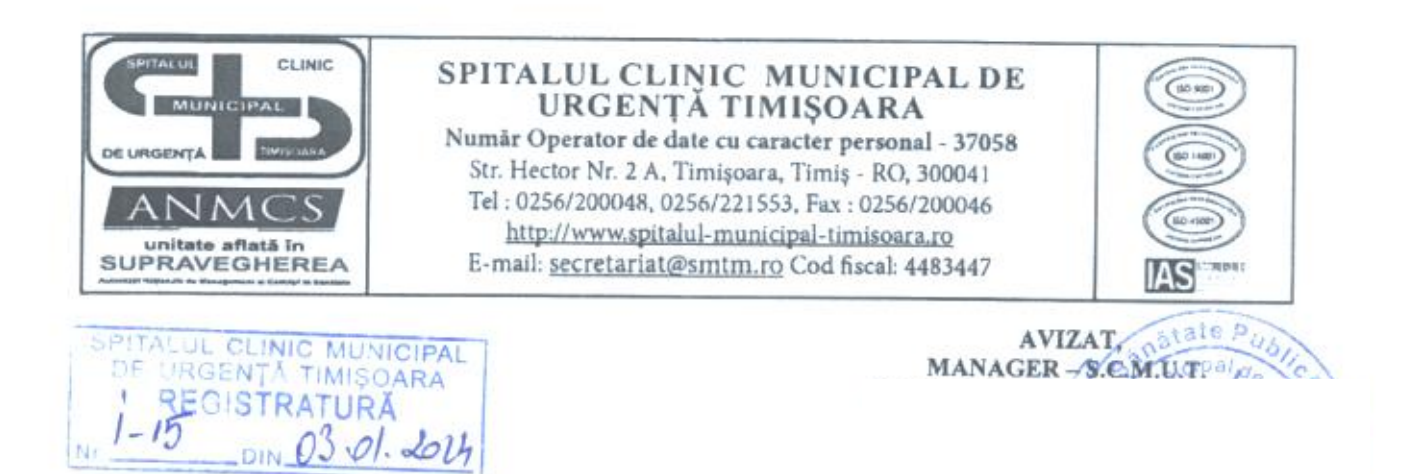

În conformitate cu prevederile Legii nr. 251/2004 privind unele măsuri referitoare la bunurile primite cu titlu gratuit cu prilejul unor acțiuni de protocol în exercitarea mandatului sau a funcției, completată de Hotărârea de Guvern nr. 1126/2004 pentru aprobarea Regulamentului de punere în aplicare a Legii nr. 251/2004 privind unele măsuri referitoare la bunurile primite cu titlu gratuit cu prilejul unor acțiuni de protocol în exercitarea mandatului sau a funcției,

## SPITALUL CLINIC MUNICIPAL DE URGENȚĂ TIMIȘOARA

Prin Comisia de evaluare și inventariere a bunurilor primite cu titlu gratuit cu prilejul unor acțiuni de protocol în exercitarea mandatului sau a funcției, face cunoscut faptul că în anul 2023, nu au fost înregistrate bunuri, primite cu titlu gratuit cu prilejul unor acțiuni de protocol în exercitarea mandatului sau a funcției de către angajații Spitalului Clinic Municipal de Urgență Timișoara.

PRESEDINTELE COMISIEI.

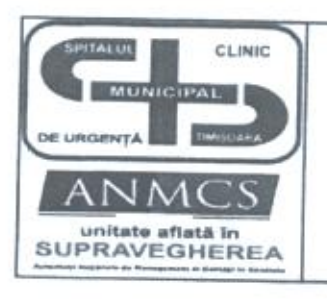

SPITALUL CLINIC MUNICIPAL DE URGENTĂ TIMIȘOARA Număr Operator de date cu caracter personal - 37058 Str. Hector Nr. 2 A, Timișoara, Timiș - RO, 300041 Tel: 0256/200048, 0256/221553, Fax: 0256/200046 http://www.spitalul-municipal-timisoara.ro E-mail: secretariat@smtm.ro Cod fiscal: 4483447

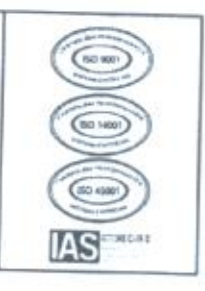

## LISTA BUNURILOR PRIMITE CU TITLU GRATUIT CU PRILEJUL UNOR ACTIUNI DE PROTOCOL ÎN EXERCITAREA FUNCȚIEI LA 31.12.2023

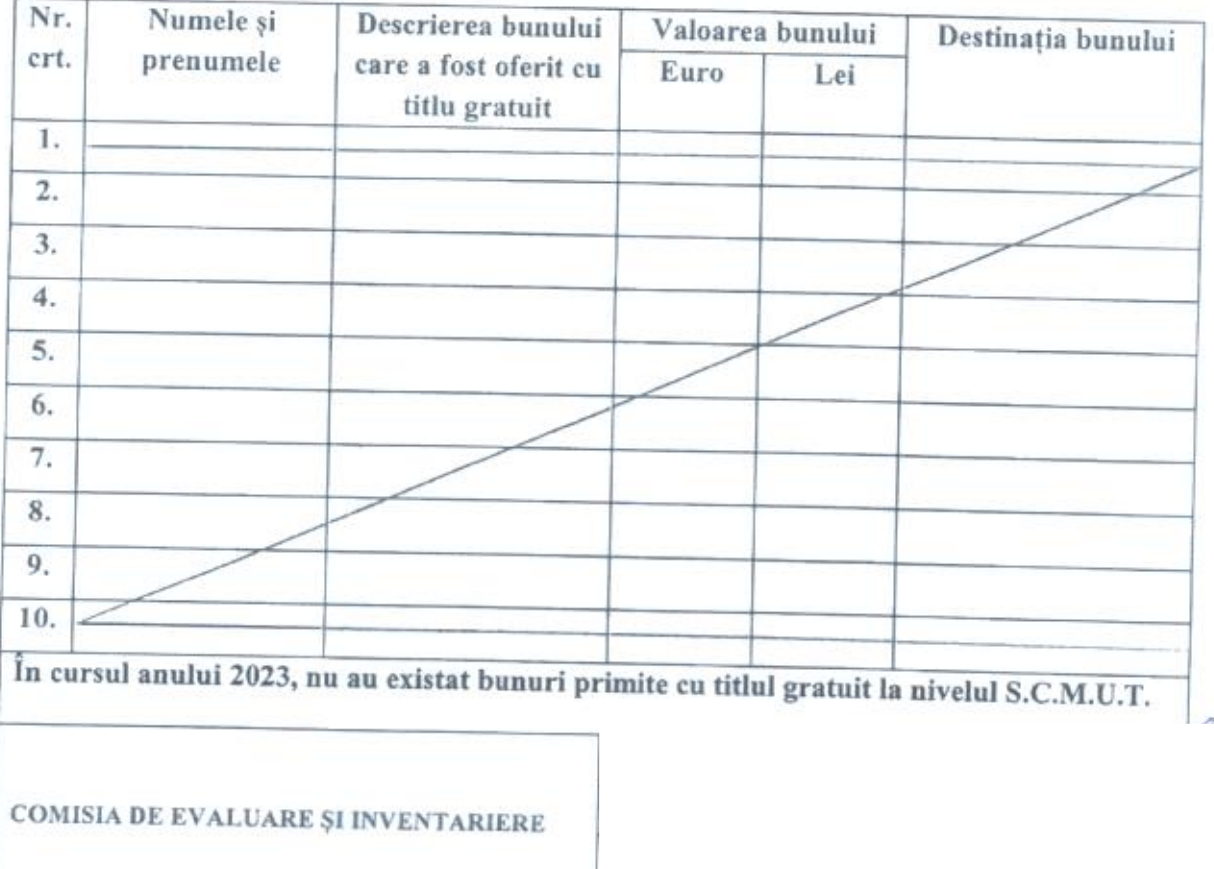